## T4F | J4T

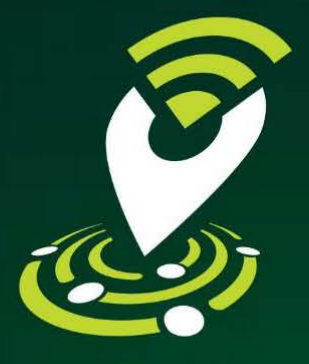

Just4Track

#### **Multi Smart Localizer**

▶TR/010N ▶TR/01▶03 ▶TR/010N ▶TR/01▶03 默默 **DSEARCHDTR/01D03 EQUIND BRU** - ▶TR/01 ▶03  $FTR/81B83$ 1

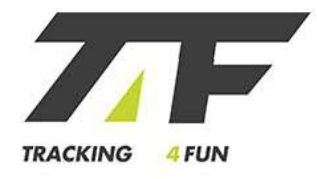

#### T4F | startup

- la startup è partecipata da **due aziende fiorentine** attive da anni nel settore delle manutenzioni industriali, predittività dei processi, progettazione e integrazione di servizi digitali
- il sistema è stato sviluppato internamente, in collaborazione con **UniFI** / DINFO e **PoliMI** / IotLab

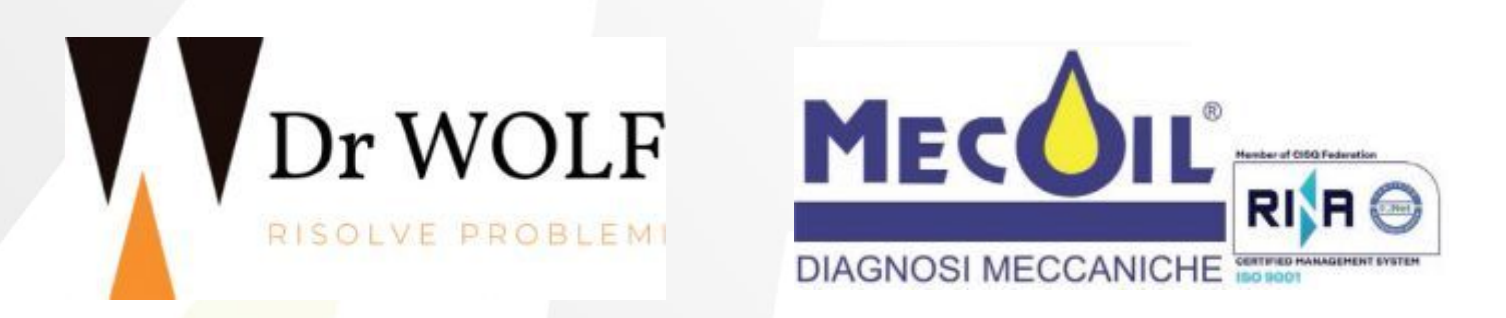

## T4F | kickoff

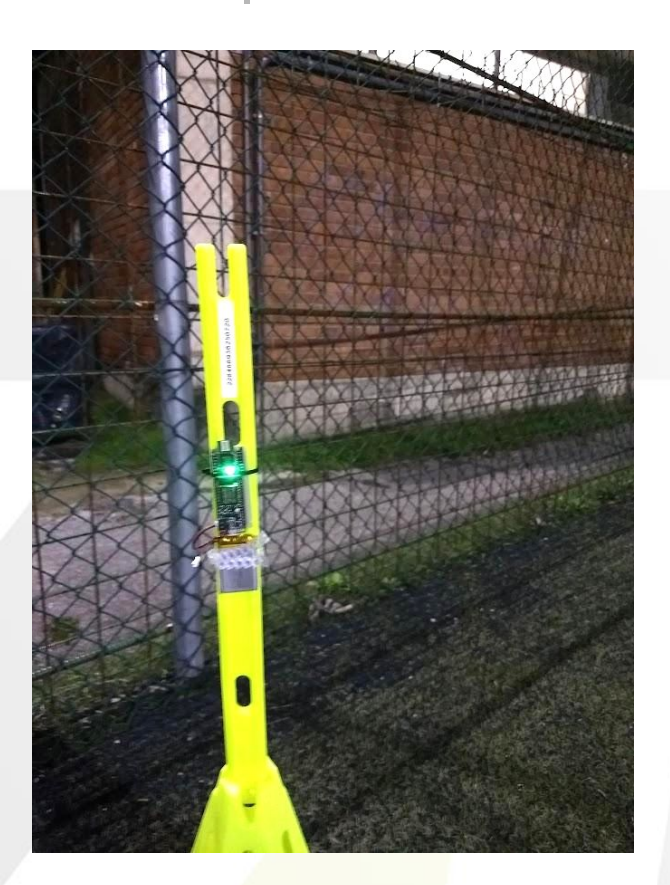

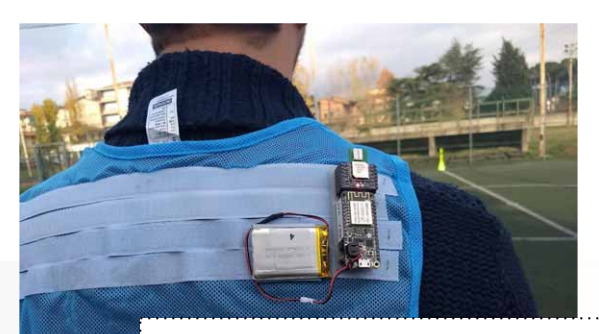

#### (don't try this at home)

- Analysis  $\sim$  Distance: 2992.73 m Max speed: 11.34 m/s Avg speed: 1.10 m/s  $\alpha \times \mathbf{R} + \mathbf{R} \times \mathbf{R} + \mathbf{R} \times \mathbf{R}$ Speed (m/s) 

Positions Map

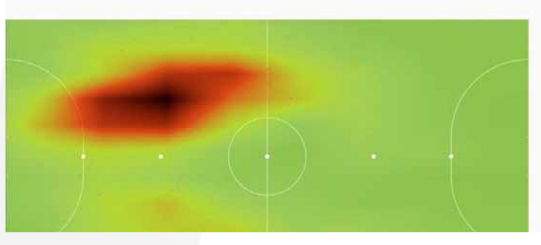

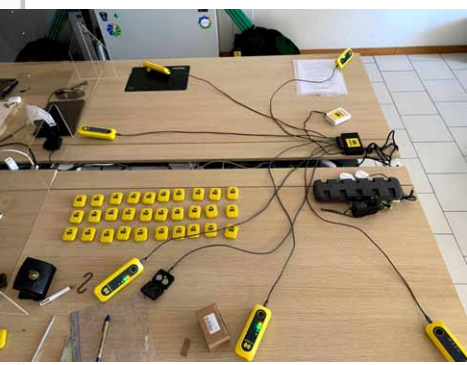

3

**70 F** 

4 FUN

**TRACKING** 

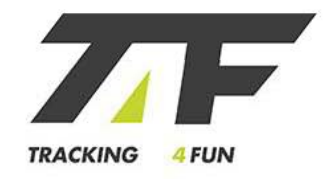

# T4F | upgrade 2022

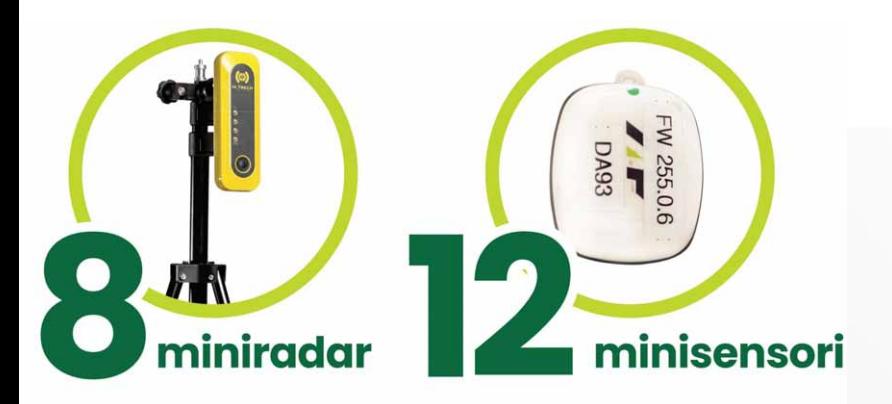

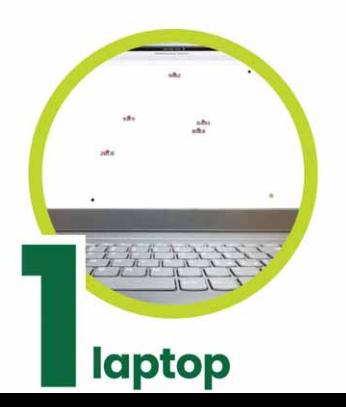

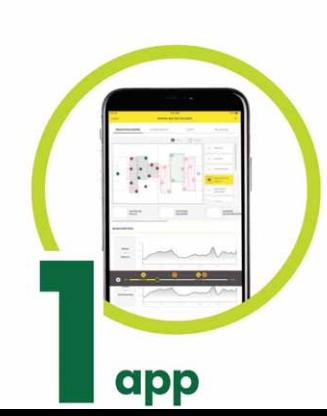

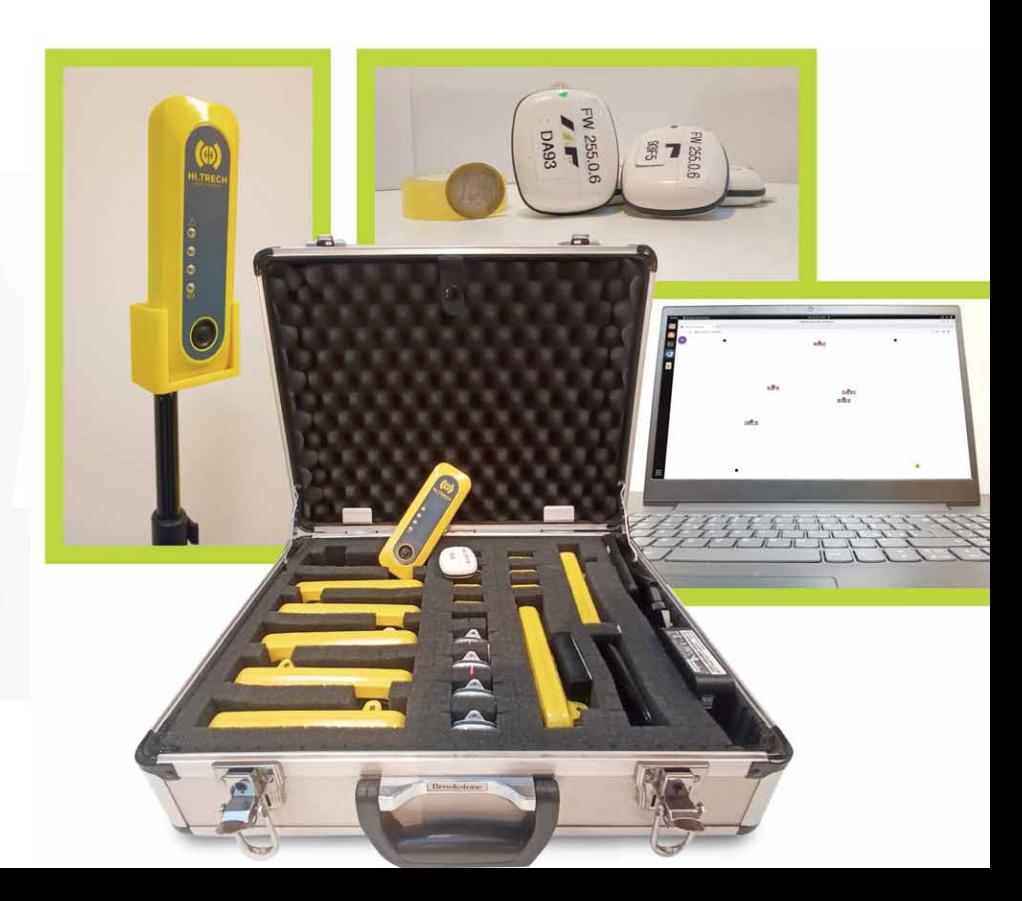

#### T4F | adesso

#### **C11, C5, basket, volley**, tennis, padel.

La posizione è molto più precisa dei GPS *(nota: persone che camminano sulle linee di campo non è uno schema di gioco brillantissimo, però fa capire di cosa parliamo)*.

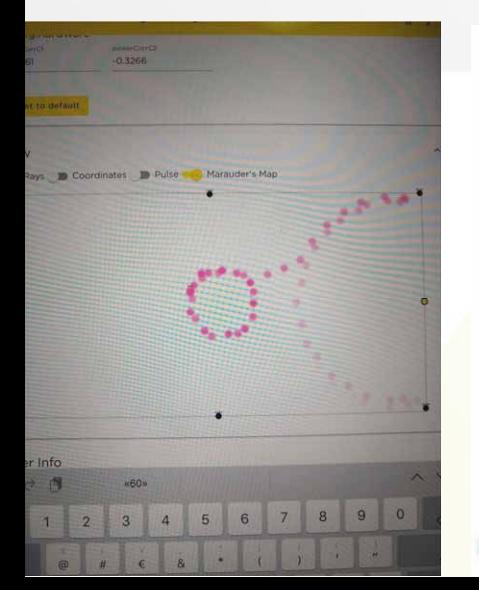

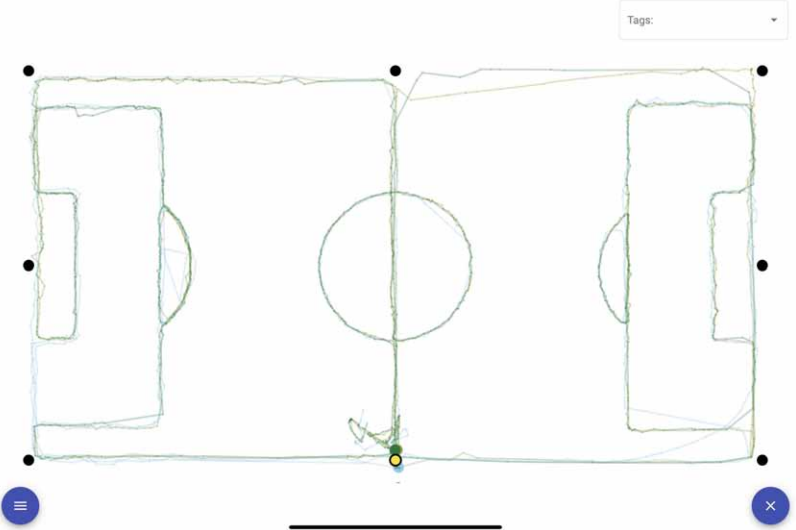

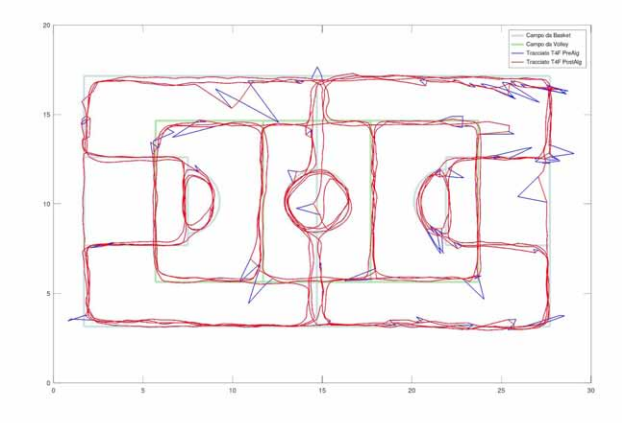

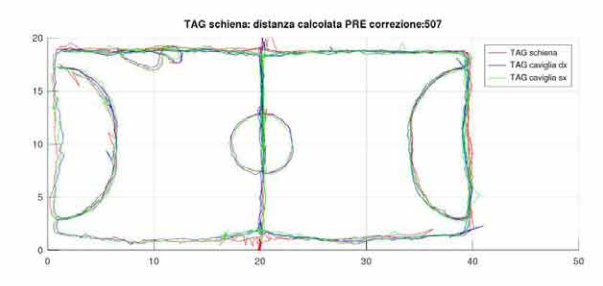

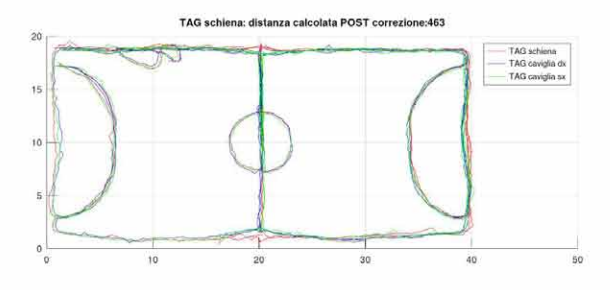

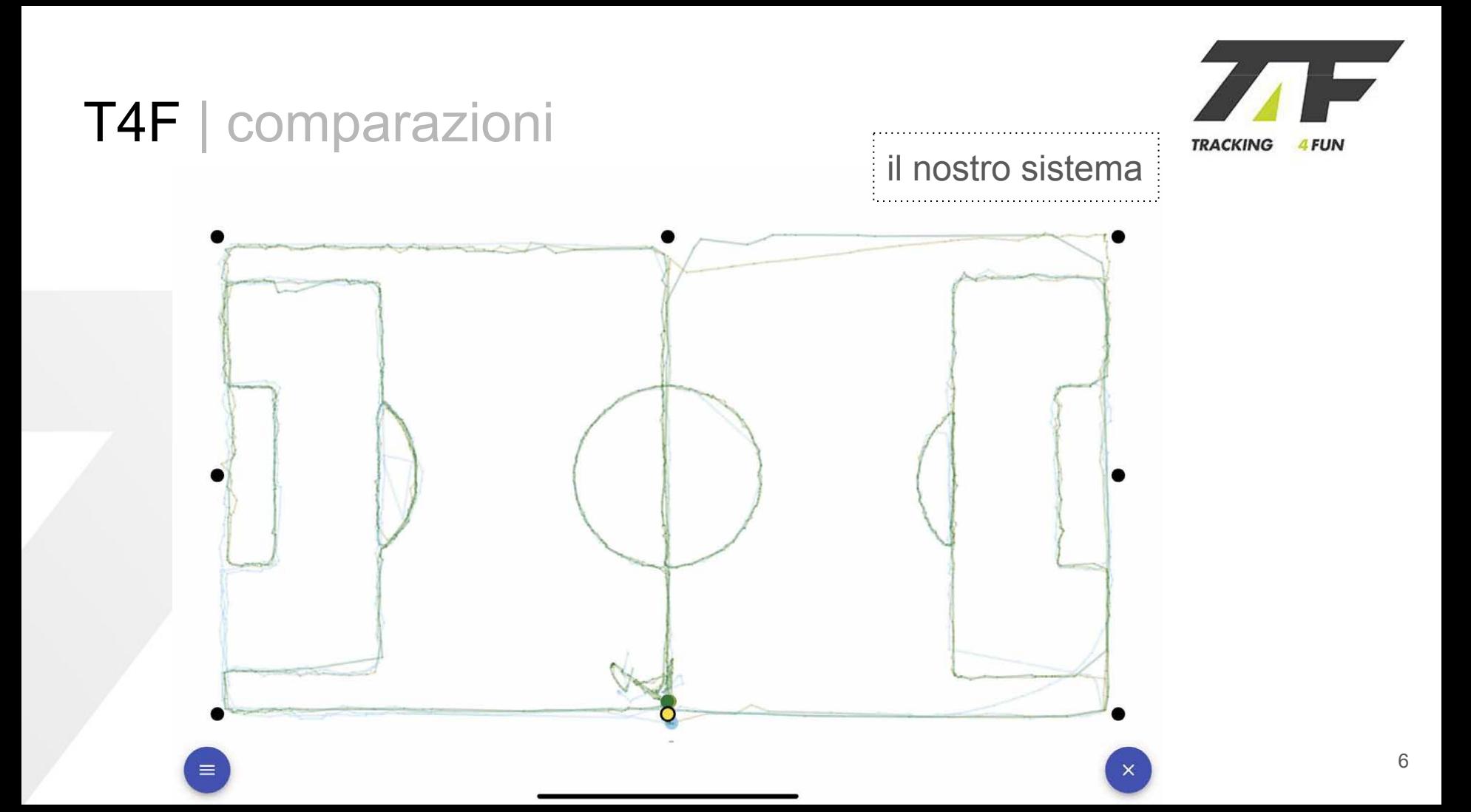

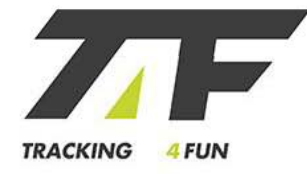

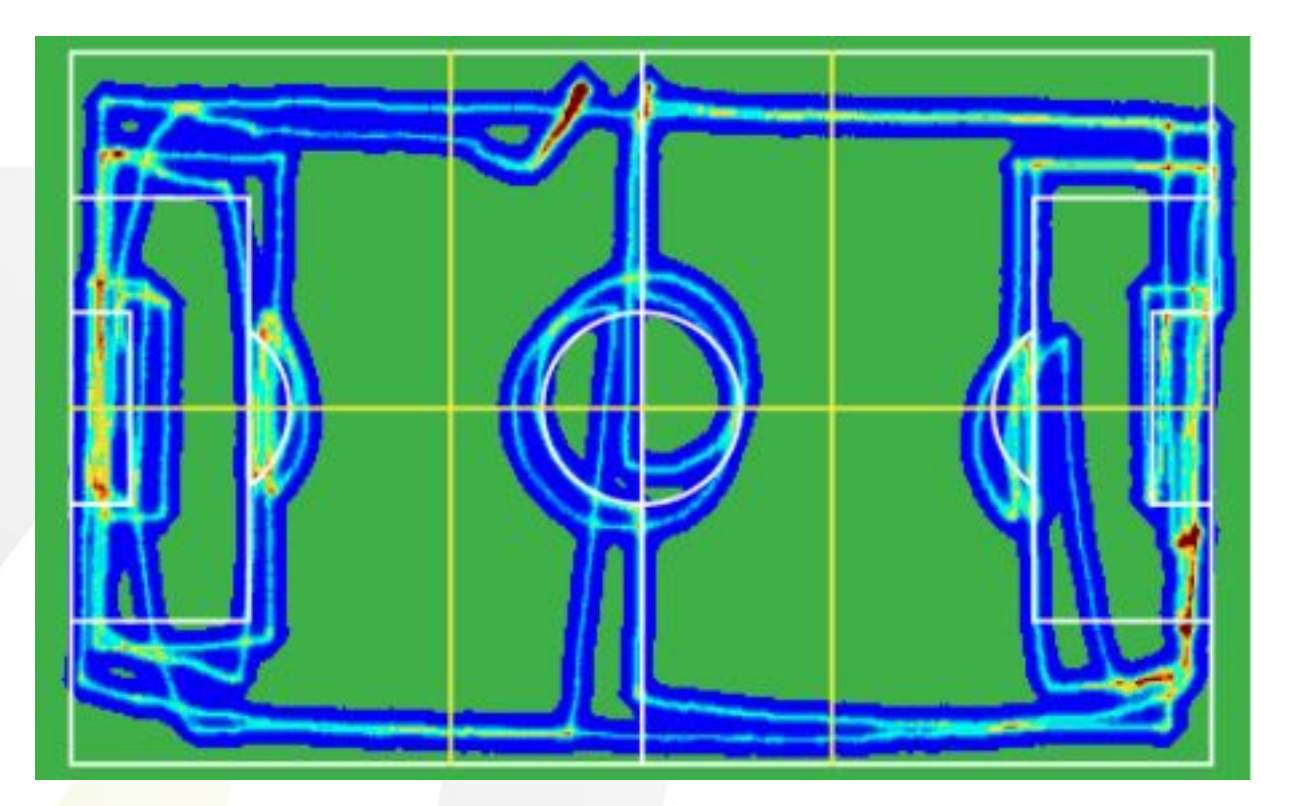

gps 1 100 euro / device

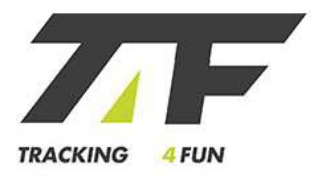

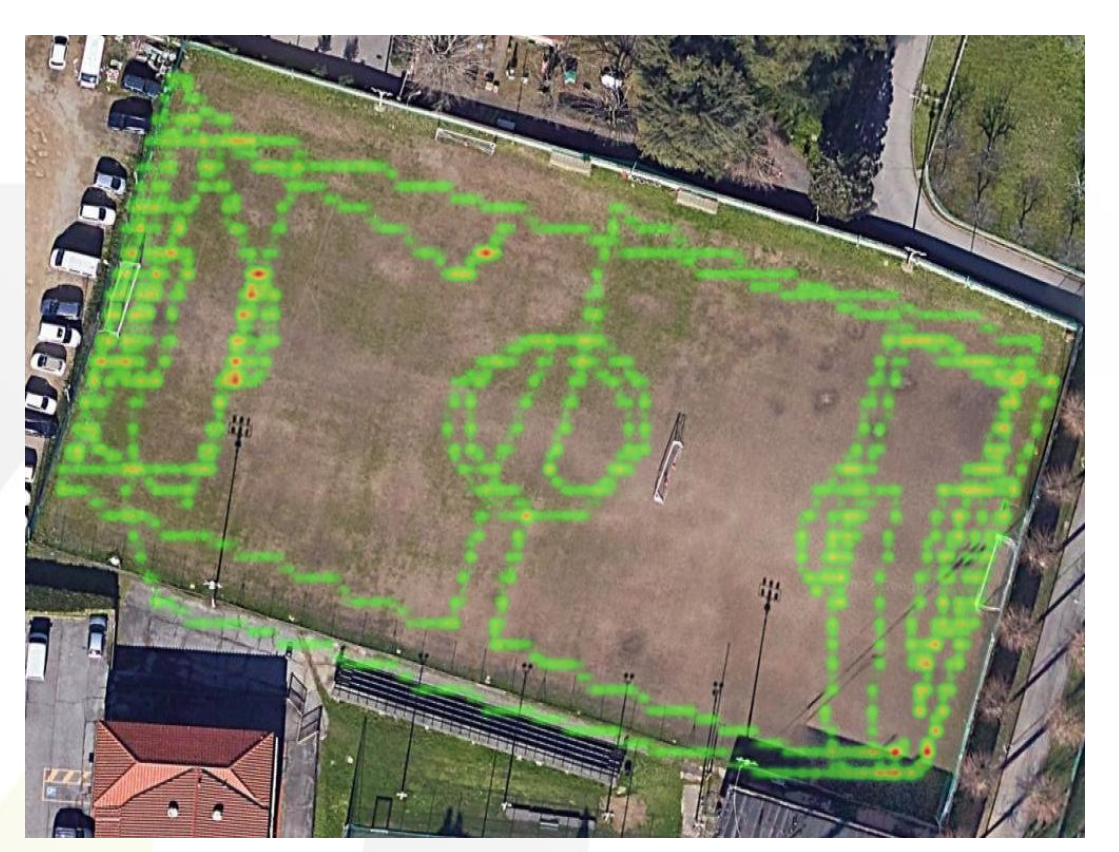

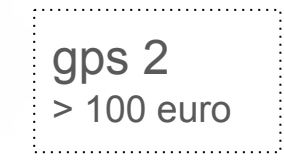

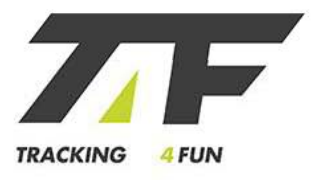

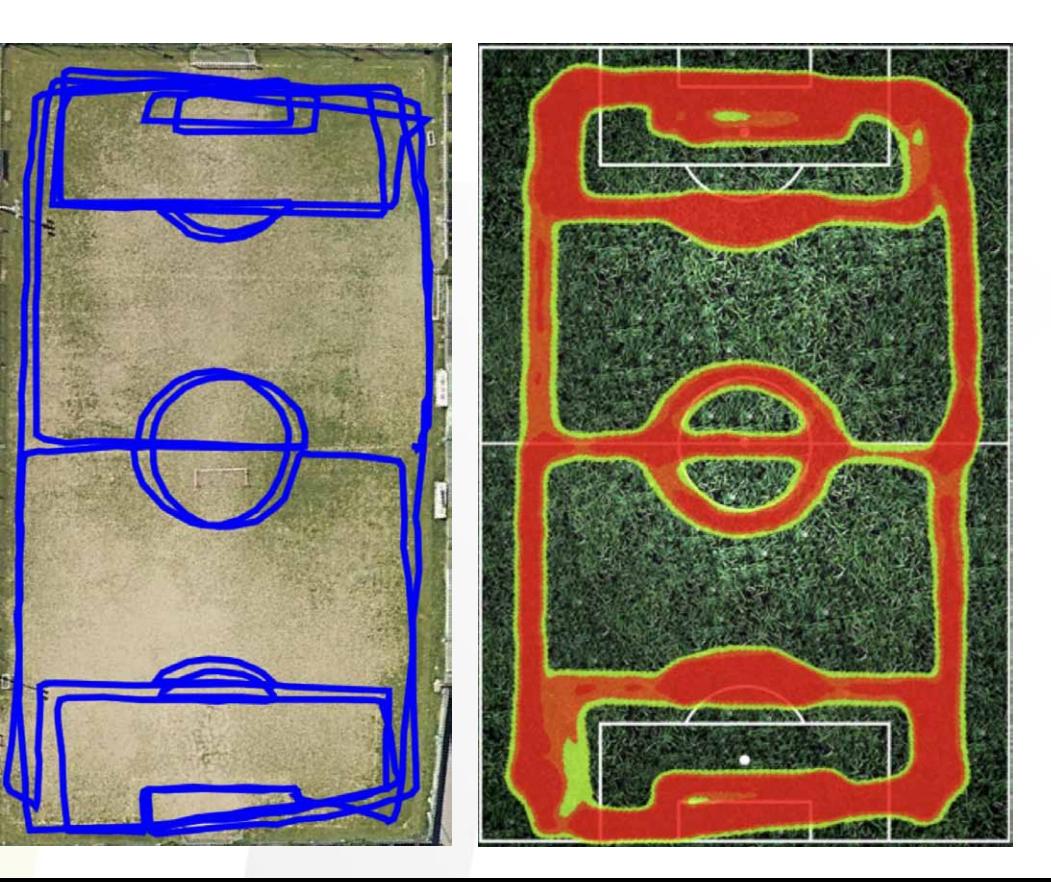

gps 3 200 euro

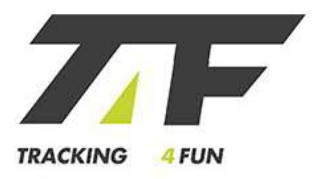

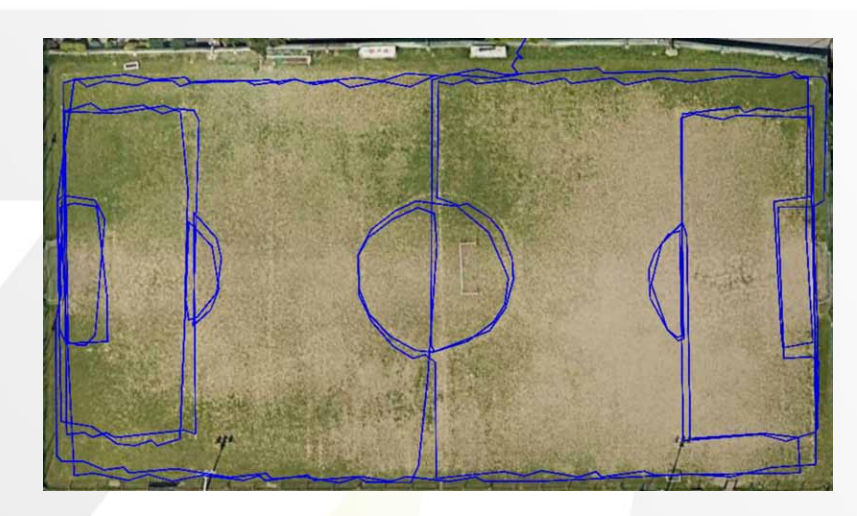

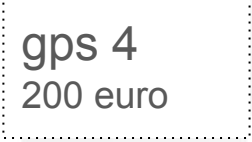

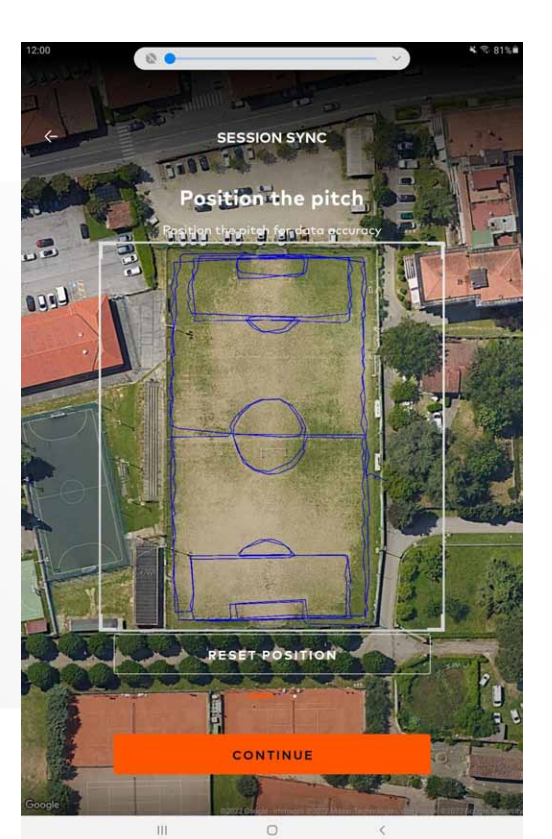

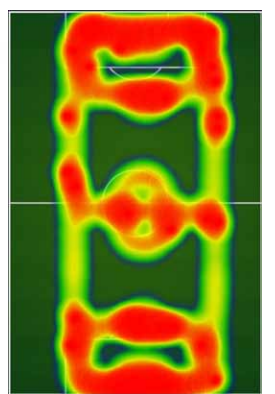

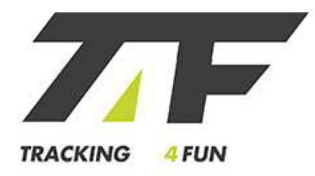

#### T4F | 2023

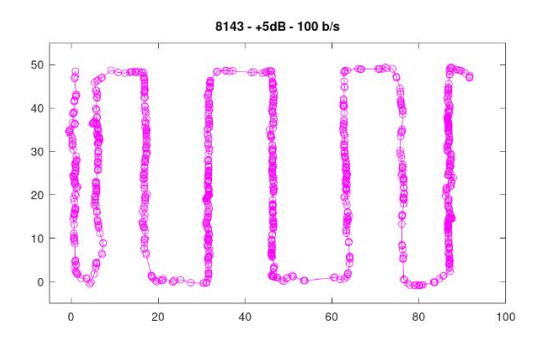

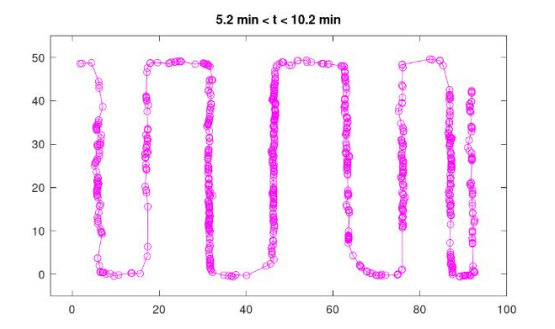

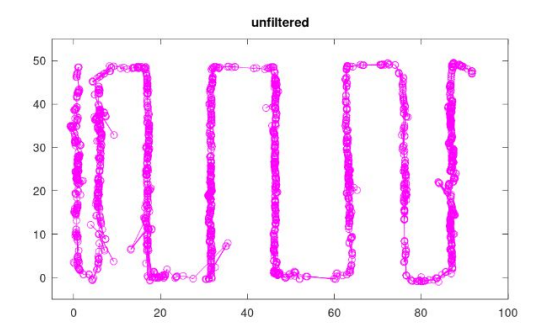

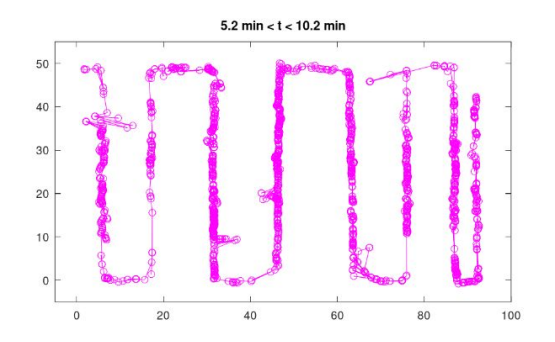

T4F | 2023

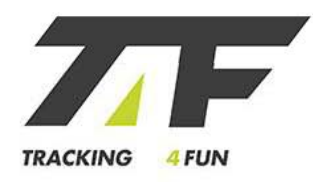

Login

12

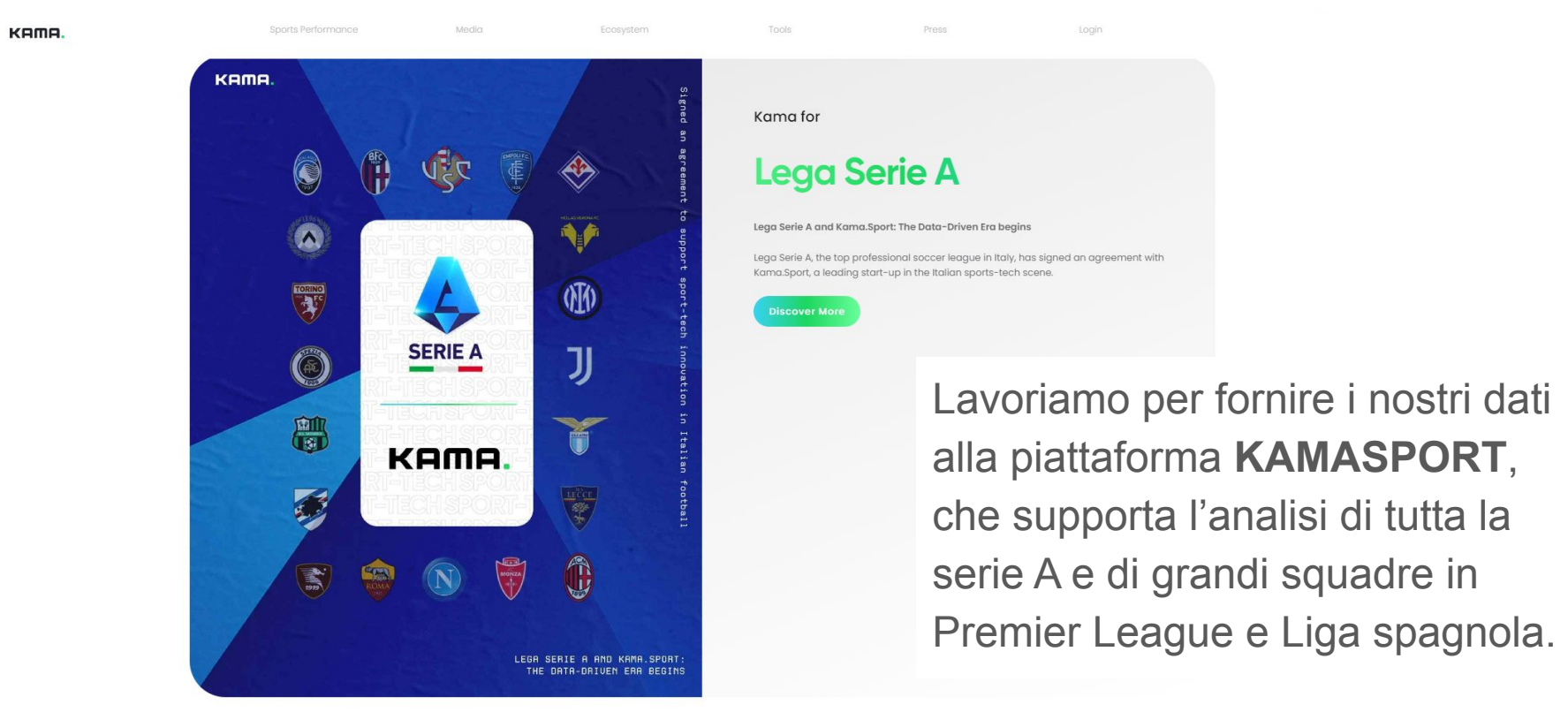

### T4F > Just4Track

funziona per lo sport > **funziona quasi ovunque**.

- l'importante è che nei volumi di indagine ci siano sufficienti spazi vuoti
- solo reti metalliche o cemento armato sulla linea di vista possono dare problemi
- la **mappa dell'area** viene precaricata
- un sopralluogo è comunque imprescindibile.

#### I dati sono anonimizzabili e storicizzabili.

Il rilevamento è **2D, outdoor / indoor** e **realtime**. Le applicazioni possibili possono essere ampie: ottimizzare i processi o migliorare la sicurezza.

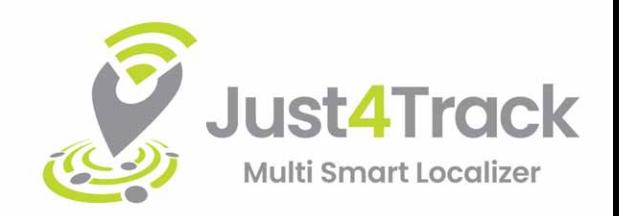

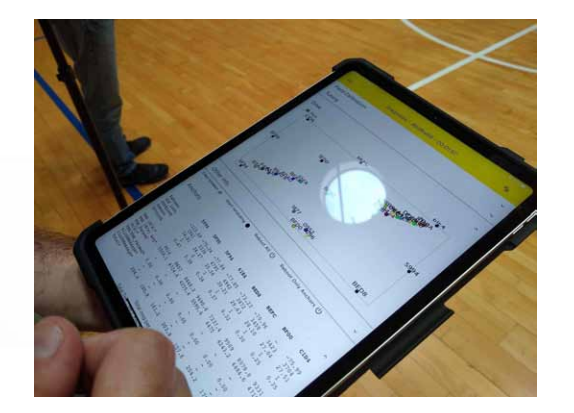

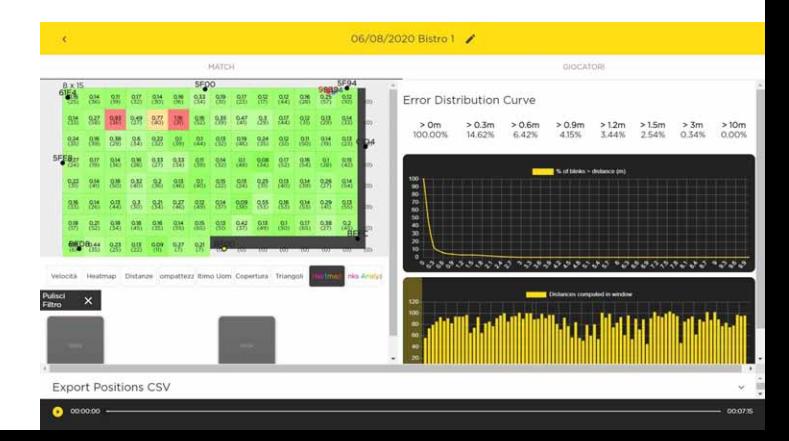

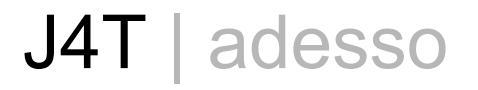

Abbiamo un **modo generale** per **tracciare gli spostamenti** di vari items, all'esterno o in **spazi chiusi**, realtime e con precisione.

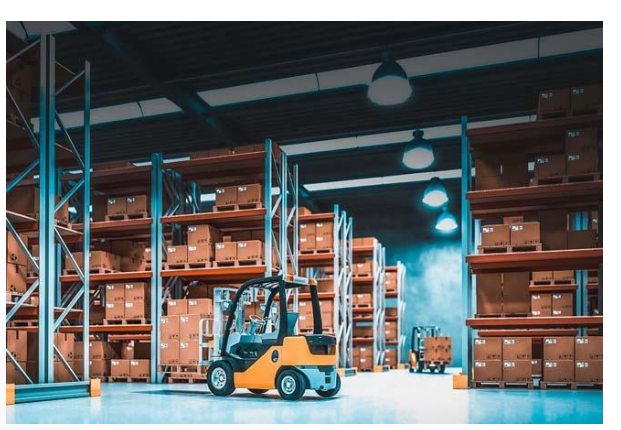

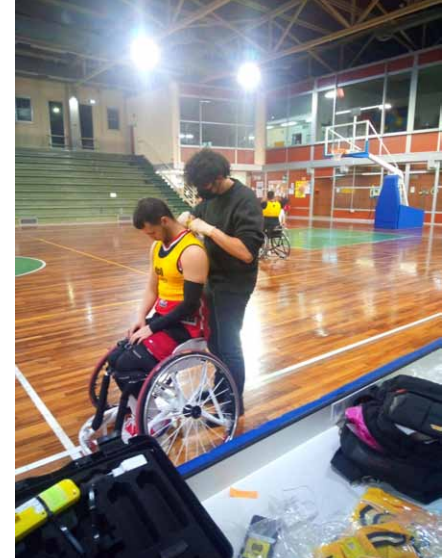

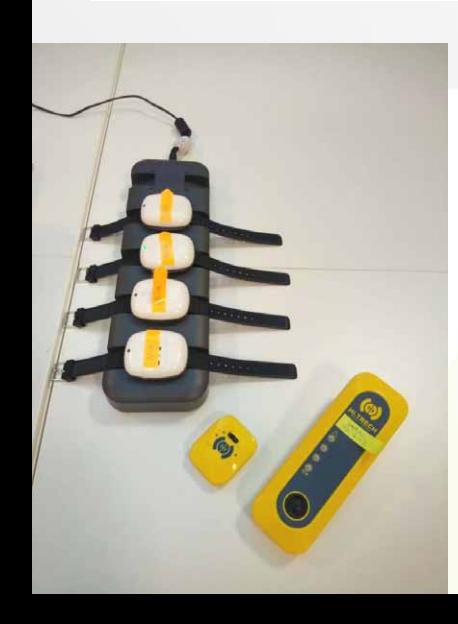

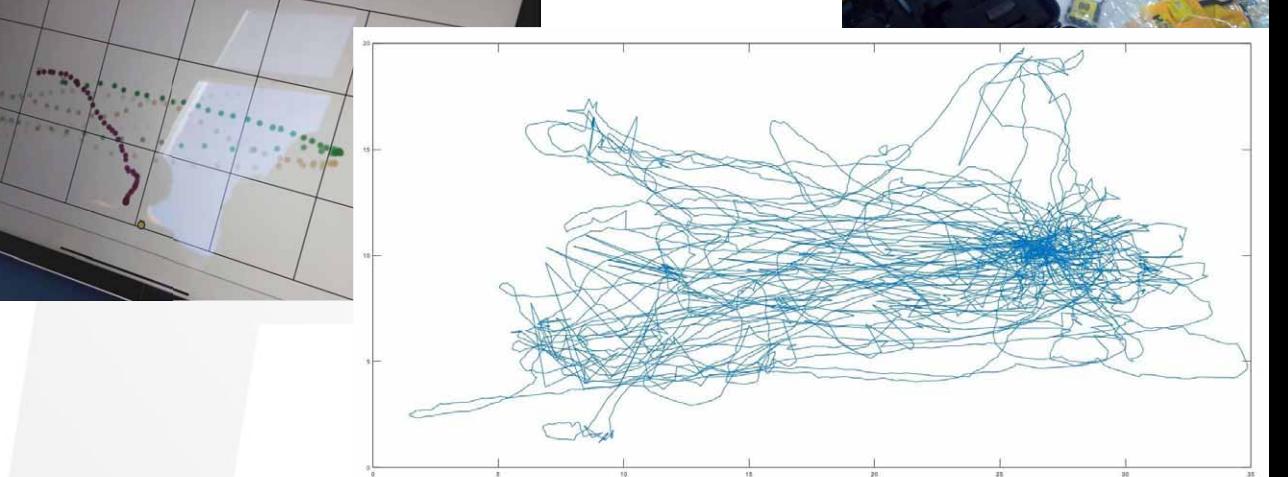

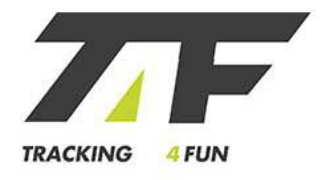

#### J4T | adesso

Abbiamo un **modo generale** per **tracciare gli spostamenti** di vari items, all'esterno o in **spazi chiusi**, realtime e con precisione.

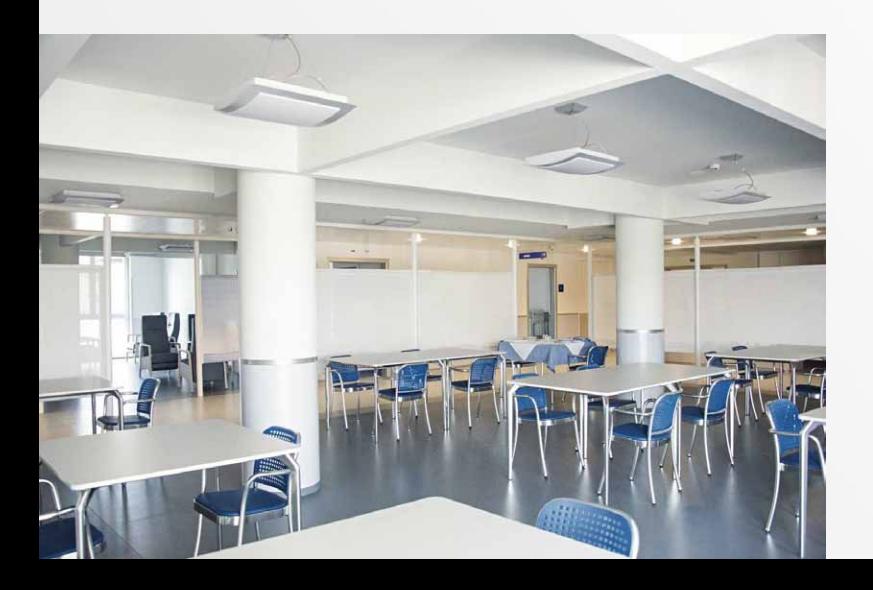

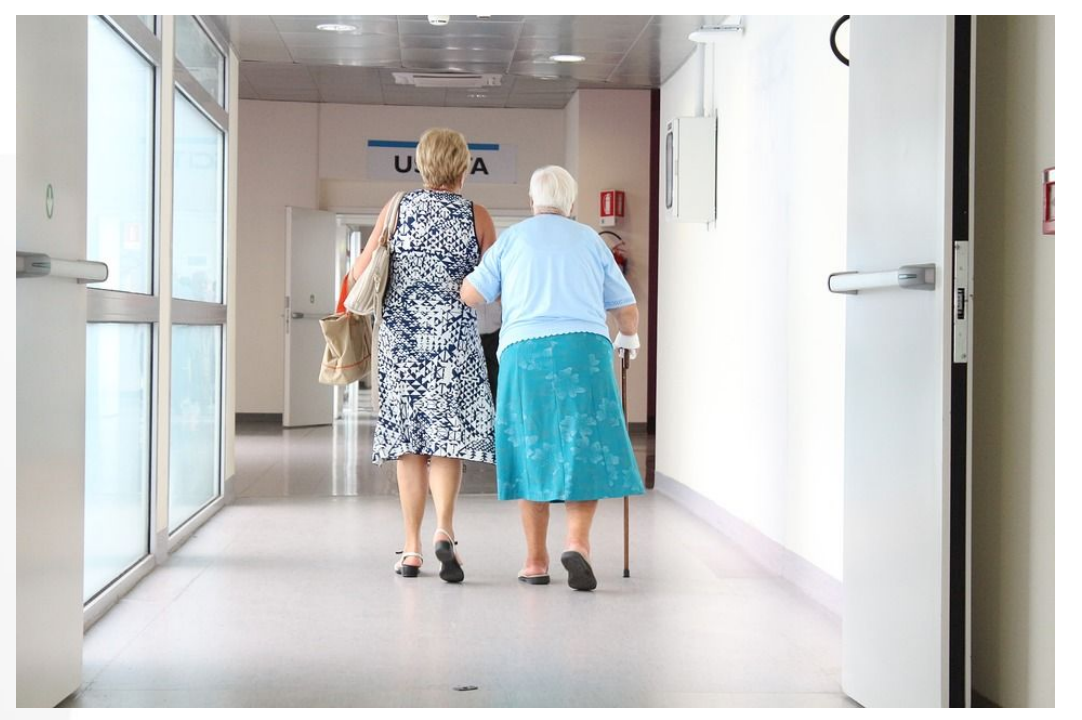

# J4T | in pratica

1) si collocano i **beacon**

2) si avvia il software su un **laptop** preconfigurato

3) si fissano i **tag** a ciò che si vuol tracciare: saranno subito visibili e visualizzati **realtime** sul laptop

4) inquadrando un **QR code**, tutto passa su **smartphone o tablet**

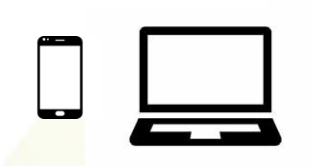

 $\ddot{\text{o}}$ 

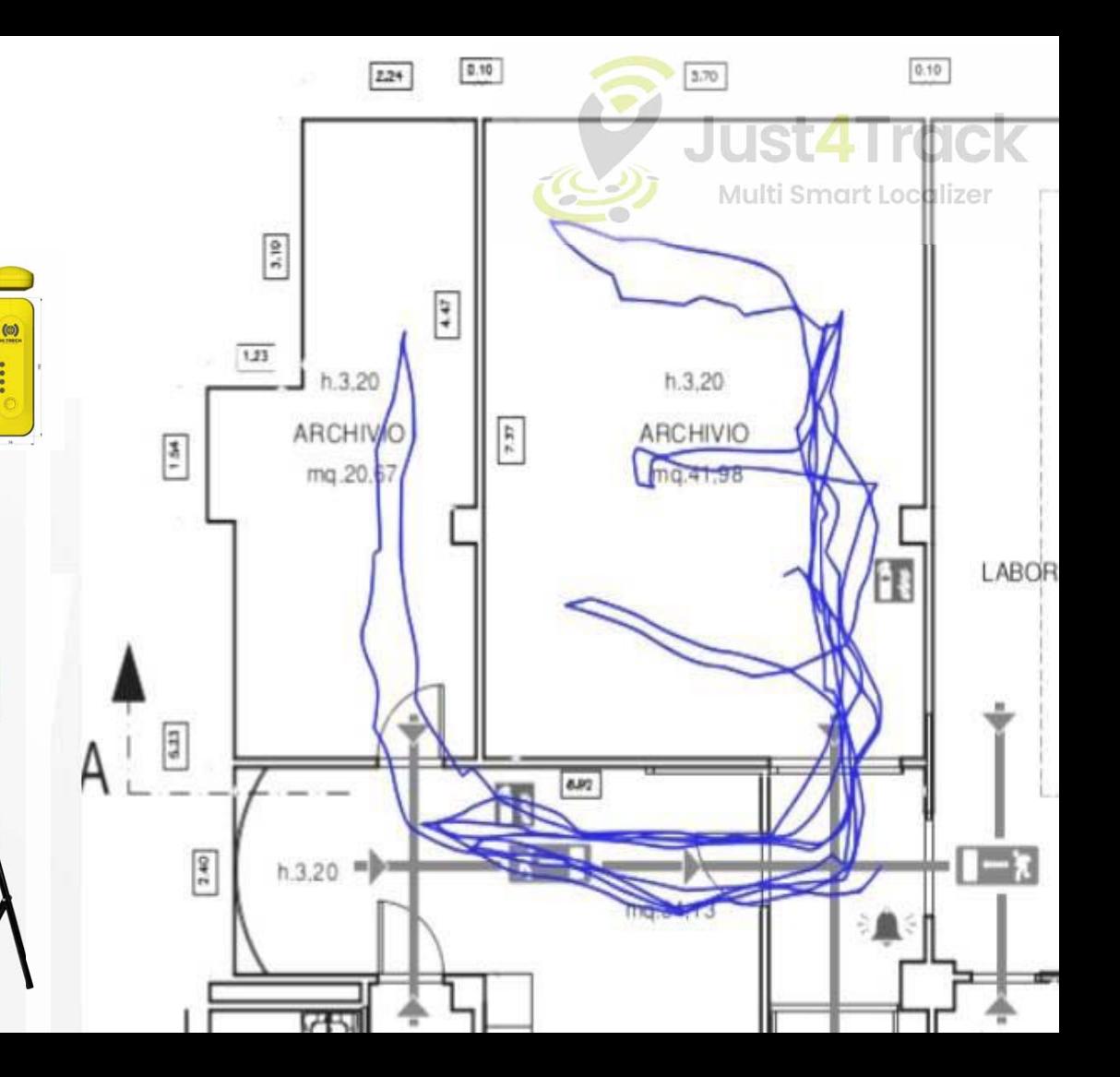